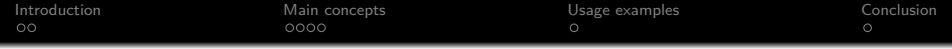

## Introduction to the Nix Package Manager

Millian Poquet

### 2021-05-27 — Workshop of the LIG Axes

<span id="page-1-0"></span>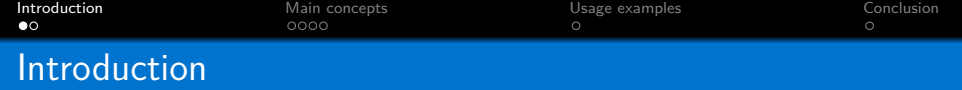

#### Our use case

- Develop, test, distribute software (OAR, Melissa, Batsim...)
- Define and run controlled experiments

### How Nix can help?

- Define/manage/customize packages and their dependencies
- Reproducible/deterministic packages
- Run code in controlled environments

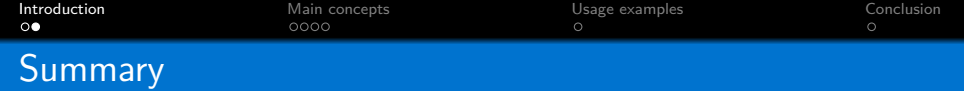

- **1** Nix's main concepts
- 2 What we do with it
- <sup>3</sup> Conclusion and additional resources

<span id="page-3-0"></span>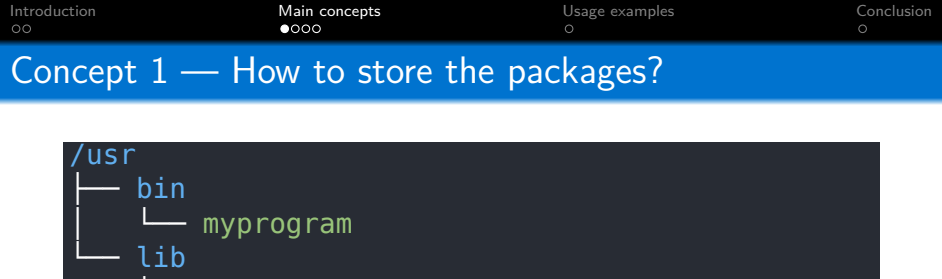

libc.so libmylib.so

Usual (non Nix) approach: Merge them all

Default environment all the time (or hacked manually by user)

- PATH set to /usr/bin (or similar)  $\mathbf{r}$
- LD LIBRARY PATH set to /usr/lib (or similar)
- LIBRARY PATH set to /usr/lib (or similar)
- Huge limitation on package variation
	- Conflicts, as present implies accessible here
	- Files do not have well-defined needs

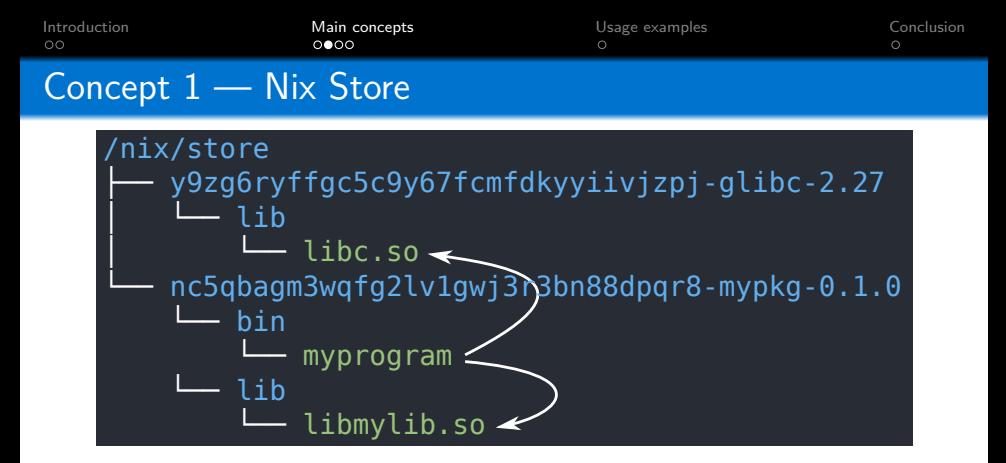

Nix approach: Keep them separated

- Convenient package variation
	- Different package source  $\rightarrow$  Different store path
	- Files have precise dependencies (DT\_RUNPATH in ELFs, wrappers for PYTHONPATH. . . )
- Can *install* in default environment (tune PATH...)
- Isolated environments (enter shell with well-defined PATH...)  $\frac{5}{2}$

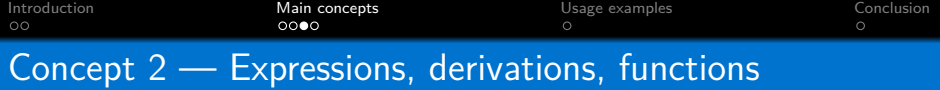

Descriptive approach

- Define packages/environments in a DSL (also called Nix)
- $\blacksquare$  Derivation  $=$  build action that populates the store
- $\blacksquare$  Most of the time, package  $=$  function that returns a derivation
	- **n** Inputs: dependencies, build systems, source, build script
	- Outputs: trees of files to write in the store

Convenient customization

- Can override a package to change its inputs
	- Sources for a apecific version of your soft
	- Add or change a dependency
- Can also override *phases* of the build script

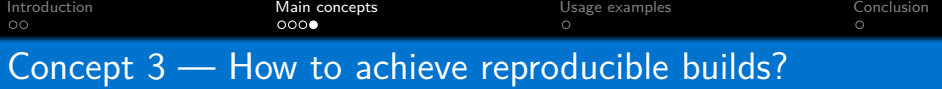

Main ideas

- **Package description** 
	- **Default phases rarely need customization**
	- Only customize what you need, do not write full build scripts
- **Pure build environment (depends on arch, not system)**
- **Compilers told to use generic instruction sets by default**
- Build in a sandbox/jail
	- No network access (*inputs* such as sources are fetched before)
	- No filesystem access (unless it is an *input*)
	- No ipc accesses (unless part of your build)
	- No time accesses: back to epoch we go

Key advantages

- **Makes it really hard to change behavior depending on weather**
- Do not miss dependencies anymore

<span id="page-7-0"></span>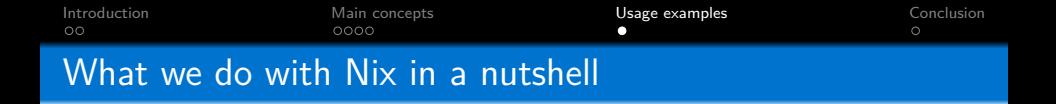

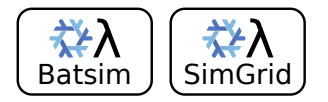

# Write Nix expressions.

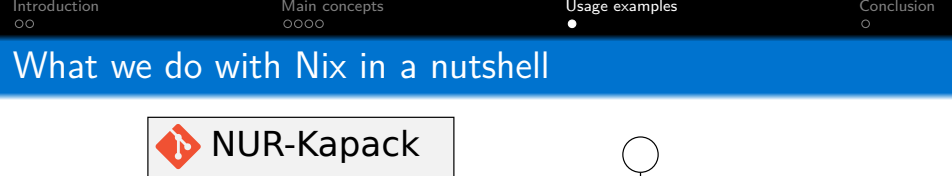

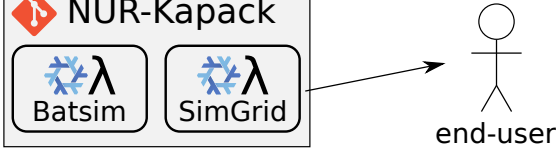

Put them in a Git repository.

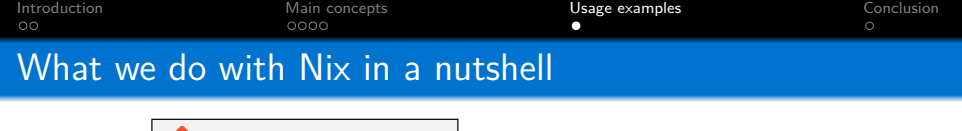

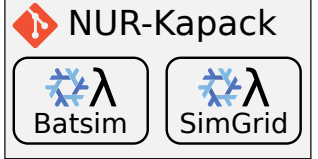

# Use them for your experiment.

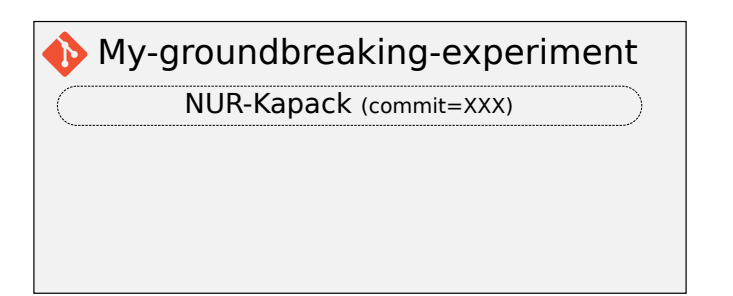

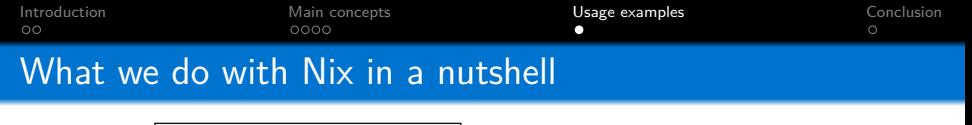

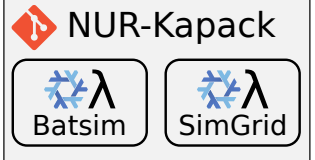

## Customize them.

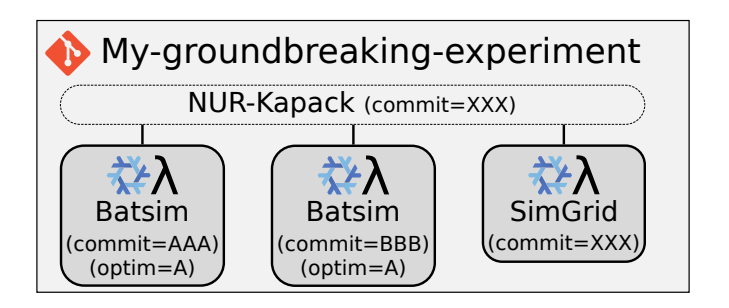

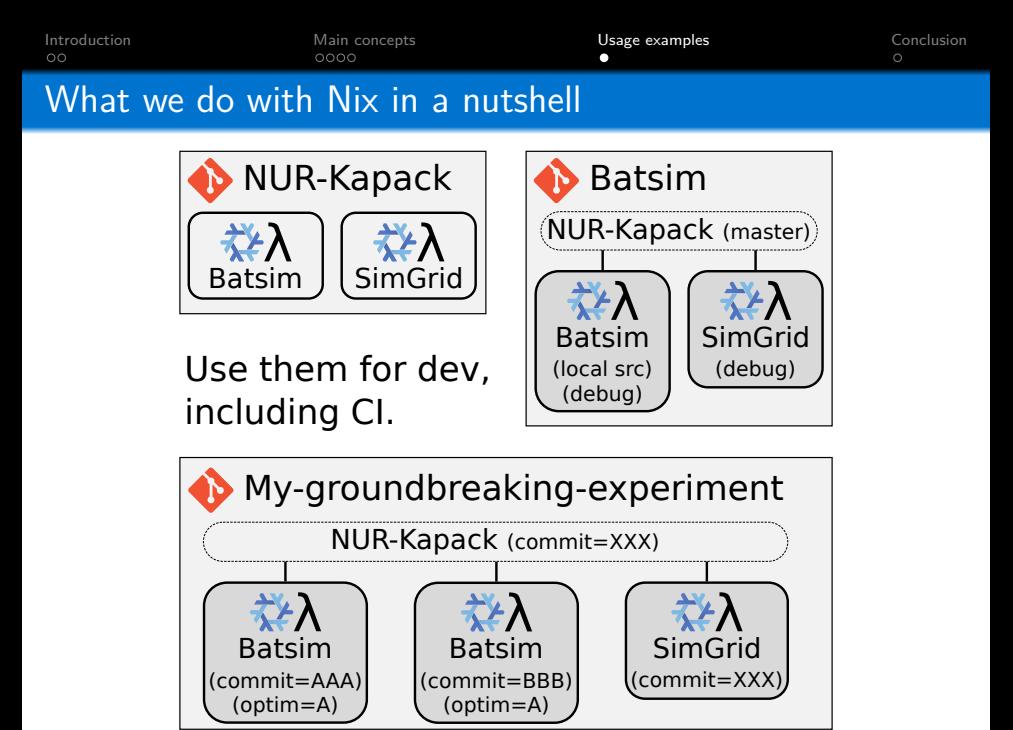

<span id="page-12-0"></span>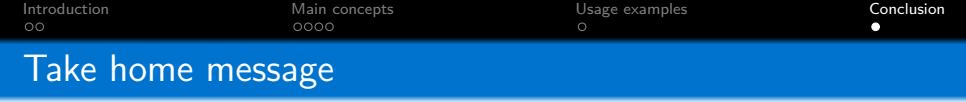

Nix: Reproducible packages/environments

- **Descriptive approach for packages/environments**
- **Multilanguage virtualenv**  $\rightarrow$  lightweight containers
- Steep learning curve, worth it for complex software or repro

### Additional resources

- **1**-hour introduction presentation (french)<sup>1</sup>
- Tutorial on Nix for reproducible experiments<sup>2</sup>
- Nix official website  $3$  install, getting started...
- Nix pills  $4$  how Nix works
- 1. https://mpoquet.github.io/research.html#presentations-tutorials
- 2. https://nix-tutorial.gitlabpages.inria.fr/nix-tutorial
- 3. https://nixos.org
- 4. https://nixos.org/guides/nix-pills